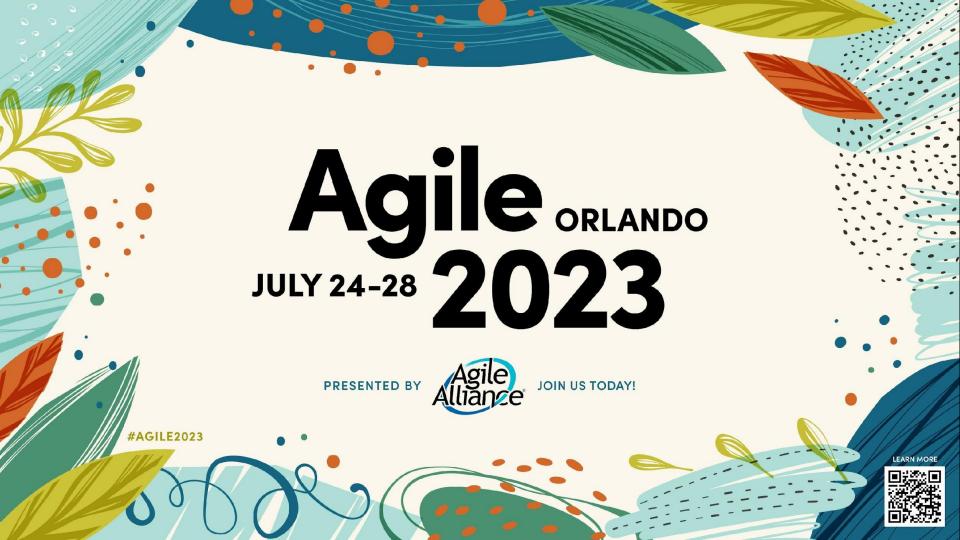

## NicoPaez Technical Practices Walkthrough for non-technical People

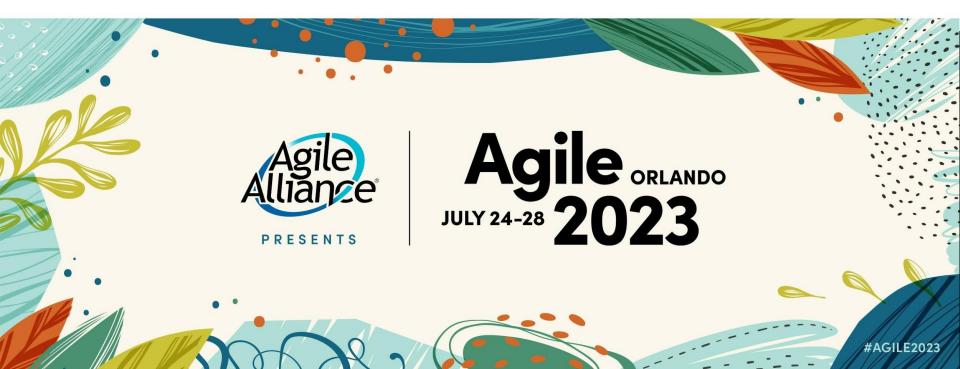

## Versioning Strategy for DevOps Implementations

Nicolás Paez Department of Science and Technology Universidad Nacional de Tres de Febrero Caseros, Argentina nicopaez@computer.org

### Technical and Organizational Agile Practices: A Latin-American Survey

Nicolás Paez<sup>(⊠)</sup>, Diego Fontdevila, Fernando Gainey, and Alejandro Oliveros ₀

Universidad Nacional de Tres de Febrero, Caseros, Argentina nicopaez@computer.org, {dfontevila,fgainey,aoliveros}@untref.edu.ar

## Flipped Classroom Experience Teaching Software Engineering

Nicolás Martín Paez Department of Science and Technology Universidad Nacional de Tres de Febrero Saenz Peña, Buenos Aires, Argentina nicopaez@computer.org

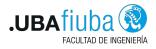

UNIVERSIDAD NACIONAL

### Software Engineering Education in the DevOps Era: Experiences and Recommendations

Nicolás Paez<sup>1,2</sup>, Carlos Fontela<sup>2</sup>

<sup>1</sup>Departamento de Ciencia y Tecnología - Universidad Nacional de Tres de Febrero Saenz Peña, Argentina

> <sup>2</sup>Facultad de Ingeniería - Universidad de I Buenos Aires, Argentina

nicopaez@computer.org, cfontela@

#### **HELENA Study: Initial Observations of Software**

#### **Development Practices in Argentina**

Nicolás Paez, Diego Fontdevila and Alejandro Oliveros

Universidad Nacional de Tres de Febrero, Caseros, Argentina nicopaez@computer.org, {dfontdevila,aoliveros}@untref.edu.ar

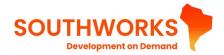

#### Construcción de software: una mirada ágil

Nicolás Paez • Diego Fontdevila • Pablo Suárez Carlos Fontela • Marcio Degiovannini • Alejandro Molinari

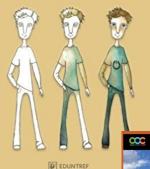

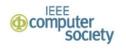

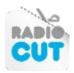

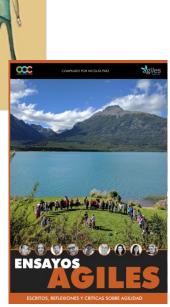

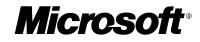

# What is a technical practice?

# Technical practice:

A practice that **is specific to software projects** and that is not applicable to other kind of projects

# Mainstream

## VS.

# State of the Art

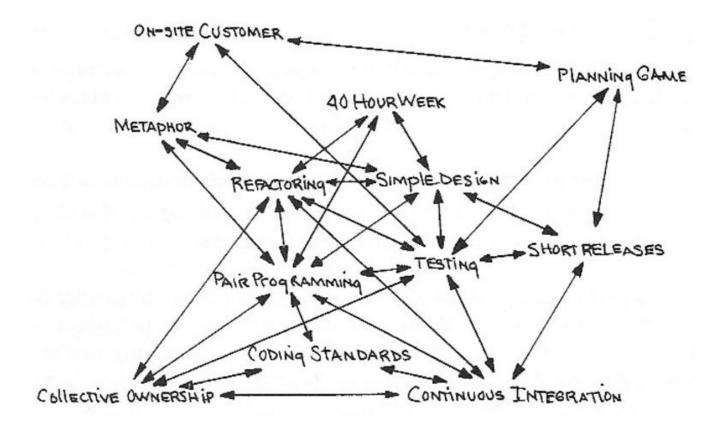

XP Practices, extracted from the book Extreme Programming Explained: Embrace Change

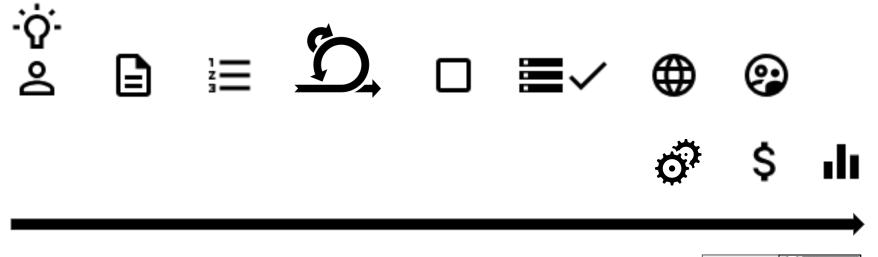

@inicopaez (cc) BY-SA

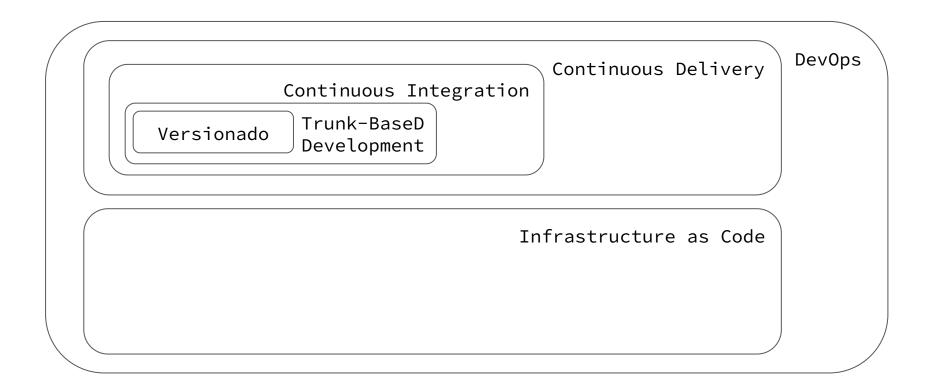

Dev0ps

DevOps is a **set of practices** intended to **reduce the time** between committing a change to a system and the change being placed into normal production while ensuring high quality.

Len Bass, SEI-CMU

https://www.amazon.com/DevOps-Software-Architects-Perspective-Engineering/dp/0134049845

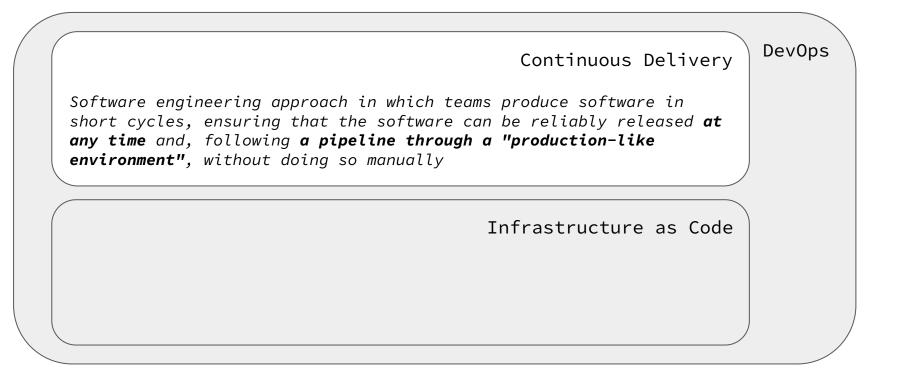

# Continuous Delivery

VS.

# Continuous Deployment

https://gitlab.com/nicopaez/jobvacancy/-/pipelines/931857712

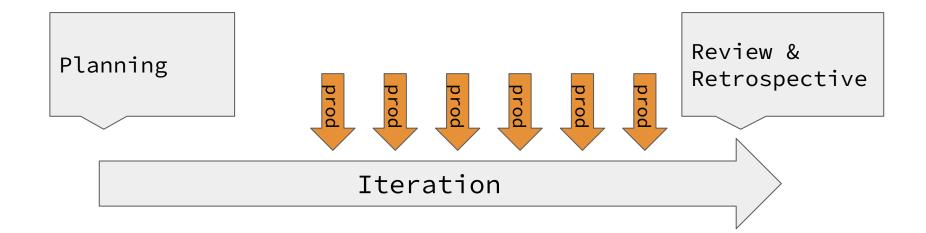

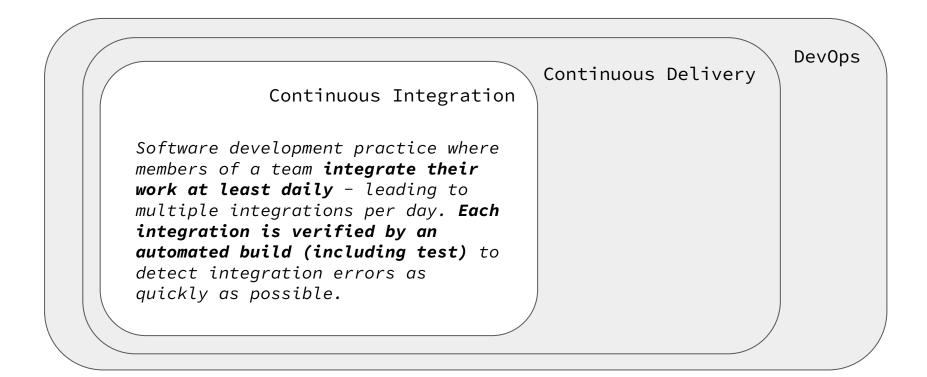

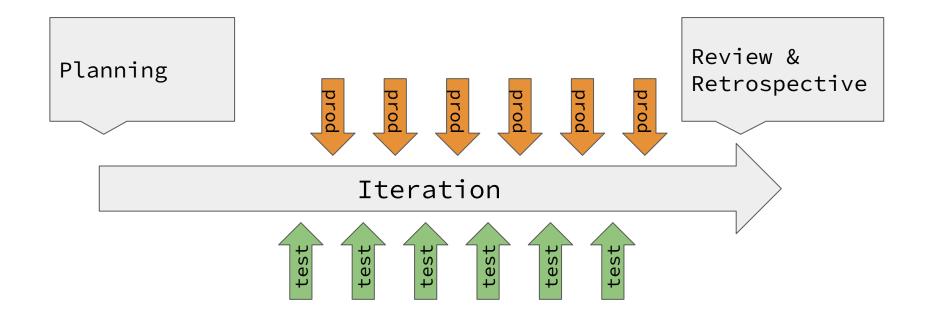

Versionado y desarrollo en paralelo

# feature branches vs trunk-based

## Feature-branches, merge-request

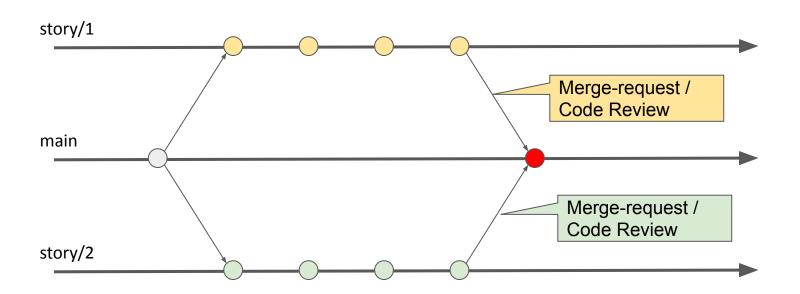

# Trunk-based Development

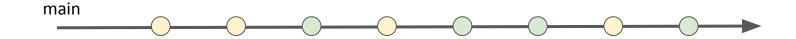

## Trunk-based Development

## Small Increments / Releases

Test-Automation

Pair/Mob Programming

Feature Toggles

# Trunk-based Development

Small Increments / Releases

**Test-Automation** 

Pair/Mob Programming

Feature Toggles

Decouple Release and Deploy

A/B Testing

Testing in Production

Canary Releases

Continuous Delivery

# Strengthening the Case for Pair Programming

The software industry has practiced pair programming—two programmers working side by side at one computer on the same problem with great success for years. But people who haven't tried it often reject Laurie Williams, North Carolina State University

Robert R. Kessler, University of Utah

Ward Cunningham, Cunningham & Cunningham

## **Ron Jeffries**

or years, programmers in industry have claimed that by working collaboratively, they have produced higher-quality software products in shorter amounts of time. But their evidence was anecdotal and subjective: "It works" or "It feels right." To validate these claims, we have gathered quantitative evidence showing that pair programming—two programmers working side by side at one computer on the same Feature Toggles
(showtime!)

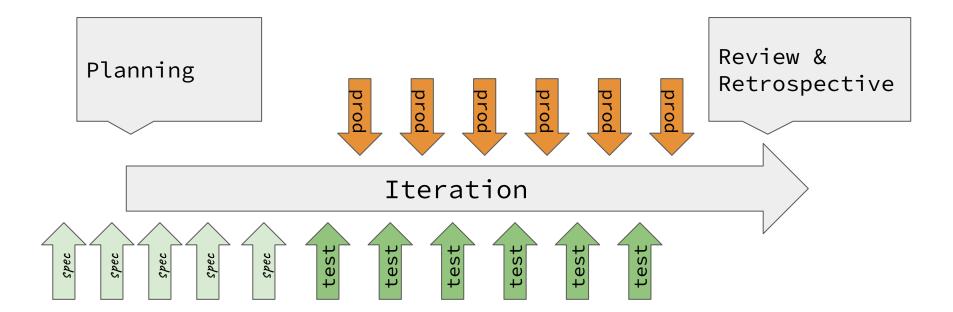

# Meet the JobVacancy

| Home                  | Job offers                                           | Login         | About                    |
|-----------------------|------------------------------------------------------|---------------|--------------------------|
|                       |                                                      |               |                          |
| loh                   | Voor                                                 |               | oord                     |
| JUD                   | Vacan                                                | ICY D         | Uaru                     |
| elcome! If you are lo | oking for a job, just go to the<br>register and star | ,             | publish a job offer, jus |
|                       |                                                      |               |                          |
|                       | Find a Job F                                         | Publish a Job |                          |

# Practice: Specification By Example

# Fin

Nicolás Paez nicopaez@ieee.org @inicopaez blog.nicopaez.com

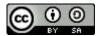

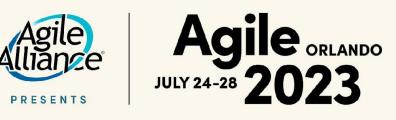

## Join Agile Alliance today!

Become an Agile Alliance member and help support our non-profit mission, while gaining access to valuable benefits like online events, in-person conference discounts, and event session videos.

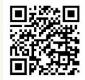

#AGILE2023

29a697c32fcaabcc25649103a0239c7d2bc5dc63 => scenarios

315cd52e9a785d8d1b5c2d7ccc3918f99cf92c64 => steps